# 2 Two-Sample Methods Review of the two-sample t-test

- Problem  $\#2.1.1$  (two diets), [problem2.1.1.txt:](http://educ.jmu.edu/~garrenst/math324.dir/datasets/problem2.1.1.txt) Nieman, Groot, and Jansen (1952), "The nutritive value of butter fat compared with that of vegetable fats, I," Koninkl. Ned, Akad. Van. Wetenschap, Ser. C 55: 588–604.
- In a comparison of the effect on growth of two diets  $A$  and  $B$ , a number of growing rats were placed on these two diets, and the following growth figures were observed after 7 weeks.

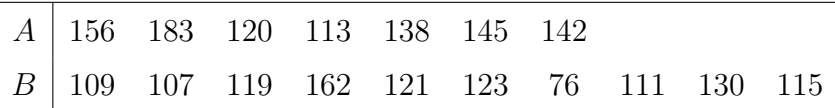

Use the two-sample *t*-test to test if the mean growth rate differs for the two diets, at level  $\alpha = 0.05$ .

Do not assume that the two populations have equal variances.

```
> z =
```

```
scan("http://educ.jmu.edu/∼garrenst/math324.dir/datasets/problem2.1.1.txt",
```
comment.char="#")

- $> z = \text{scan2}('problem2.1.1.txt")$
- $> x = z[ 1 : 7 ]$
- $> y = z[ 8 : length(z) ]$

 $H_0: \mu_x = \mu_y, \ H_a: \mu_x \neq \mu_y$ 

$$
T = \frac{\bar{X} - \bar{Y} - (\mu_{x,0} - \mu_{y,0})}{\sqrt{s_x^2/m + s_y^2/n}}
$$

The estimated number of degrees of freedom is

$$
\frac{(s_x^2/m + s_y^2/n)^2}{\frac{s_x^4/m^2}{m-1} + \frac{s_y^4/n^2}{n-1}}.
$$

You do NOT need to memorize this formula for estimated degrees of freedom.

- > mean( x )
- > mean( y )
- > sd( x )
- $> sd(y)$
- > ?t.test

What assumptions were necessary for performing this two-sample *t*-test?

```
> stripchart( x, "stack" ) # For a dotplot of x.
> stripchart( y, "stack" ) # For a dotplot of y.
> lineGraph( x ) # For a line graph of x.
> lineGraph( y ) # For a line graph of y.
```
## 2.1.1 The Permutation Test

Revisit example (two diets), [problem2.1.1.txt:](http://educ.jmu.edu/~garrenst/math324.dir/datasets/problem2.1.1.txt) Test for inequality of

means at level 0.05.

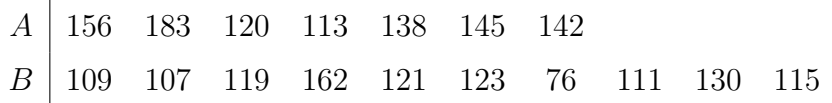

Diet A has 7 observations, and diet B has 10 observations.

If  $\bar{X} - \bar{Y}$  is sufficiently large or small, then reject  $H_0$  in favor of  $H_a$ .

First, compute  $\bar{X} - \bar{Y}$ .

- Next, permute the 17 observations, and assign 7 of them to diet  $A$  and the remaining 10 of them to diet B.
- Compute the *permuted* value of  $\bar{X} \bar{Y}$ .
- How many combinations exist for the 17 observations, with 7 of them assigned to diet  $A$  and 10 of them assigned to diet  $B$ ?

Compute  $\bar{X} - \bar{Y}$  for each *permutation*.

Determine the proportion of times that the *permuted* values of  $|\bar{X} - \bar{Y}|$  are at least as large as the *observed* value of  $|\bar{X} - \bar{Y}|$ .

That will be your *p*-value!

 $\Box$ 

 $\Box$ 

#### Problem #2.1.2; simpler example (smaller sample sizes):

Consider the following mutually independent observations from two different continuous populations.

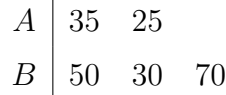

(a) Test  $H_0: \mu_x = \mu_y$  versus  $H_a: \mu_x < \mu_y$  at level 0.05, using the difference in means as the test statistic.

Compute the *observed* value of  $\bar{X} - \bar{Y}$ .

 $>$  mean( c(35, 25) ) - mean( c(50, 30, 70) )

How many combinations exist for the 5 observations, with 2 of them assigned to diet A and 3 of them assigned to diet B?

List all possible groupings of the 5 observations, and compute the *permuted* value of  $\bar{X} - \bar{Y}$ , along with  $\sum_{i=1}^{m} X_i$ .

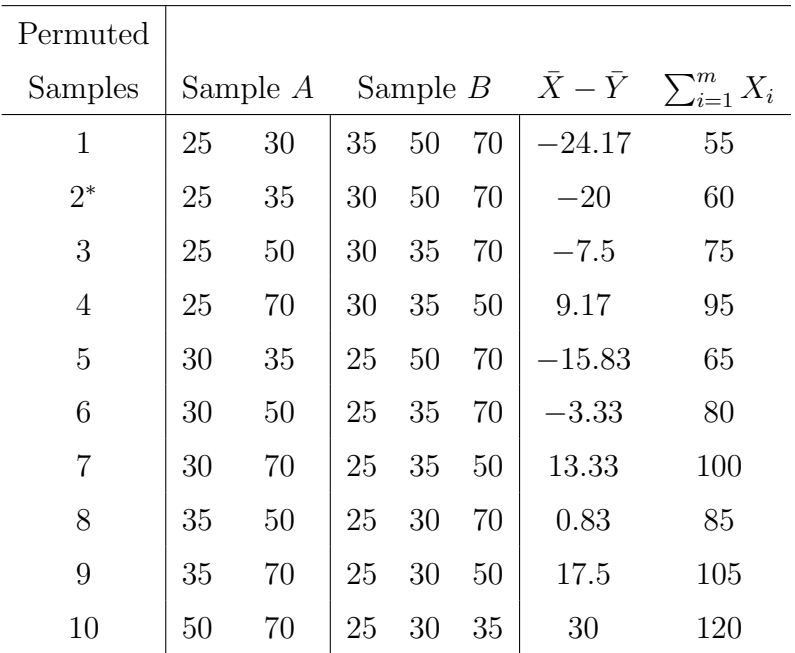

List the permutation distribution of  $\bar{X} - \bar{Y}$ .

| $\bar{X}-\bar{Y}$ -24.17 -20* -15.83 -7.5 -3.33 0.83 9.17 13.33 17.5 30   sum       |  |  |  |  |  |  |
|-------------------------------------------------------------------------------------|--|--|--|--|--|--|
| probability   $0.1$ $0.1$ $0.1$ $0.1$ $0.1$ $0.1$ $0.1$ $0.1$ $0.1$ $0.1$ $0.1$ $1$ |  |  |  |  |  |  |

Determine the proportion of times that the *permuted* values of  $\bar{X} - \bar{Y}$  are at least as small as the *observed* value of  $\bar{X} - \bar{Y}$ .

(b) Test  $H_0: \mu_x = \mu_y$  versus  $H_a: \mu_x < \mu_y$  at level 0.05, using the **sample sum** from treatment A as the test statistic.

(c) Test  $H_0: \mu_x = \mu_y$  versus  $H_a: \mu_x \neq \mu_y$  at level 0.05, using the difference in means as the test statistic.

Is the *p*-value  $= 2 \times 0.2 = 0.4$ ?

- > lineGraph( c(-24.17, -20, -7.5, 9.17, -15.83, -3.33, 13.33, 0.83, 17.5, 30) )
- (d) Test  $H_0: \mu_x = \mu_y$  versus  $H_a: \mu_x < \mu_y$  at level 0.05, using the difference in means as the test statistic, and using the function  $perm.test$  from  $R$ -package jmuOutlier.
- > perm.test( c(25, 35), c(30, 50, 70), "less" )
- $> x = c(25, 35)$ ;  $y = c(30, 50, 70)$
- > perm.test( x, y, "less" )
- (e) Test  $H_0: \mu_x = \mu_y$  versus  $H_a: \mu_x \neq \mu_y$  at level 0.05, using the difference in means as the test statistic, and using the function perm.test.

#### $\Box$

#### Revisit problem  $#2.1.1$  (two diets), problem  $2.1.1$ .txt: Test for

inequality of means at level 0.05.

 $H_0: \mu_x = \mu_y, \ H_a: \mu_x \neq \mu_y$ 

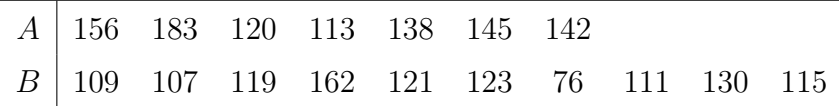

How many combinations are required to calculate this exact p-value?

When using perm.test, the parameter num.sim is an upper limit on the number of combinations to be computed.

```
> perm.test( x, y )
```
 $\Box$ 

**Example:** Consider the nonparametric test based on the difference between two means, and also consider the nonparametric test based on the sample sum from treatement A. Are these two tests equivalent? Justify your answer mathematically.

**Homework** p. 73: Exercises  $2.1^*$  (based on means; hand-calculations and

perm.test by  $R$ ), 2.2a (hand-calculations and  $R$ ), 2.2b (hand-calculations)

**Hints** for homework exercise  $2.1^*$ : Assume that the permutation test is based on the difference between two means.  **why your numerical** answer is the correct  $p$ -value. Solve this exercise **TWICE**, once using hand-calculations (i.e., definitely use  $R$ , but with OUT any  $R$ -functions containing the word test) and once using perm.test. When using perm.test, just create a data set according to the specified conditions. Either retype your  $p$ -value as a comment using " $\#$ ", or highlight the *p*-value in yellow. This should be a RIGHT-sided test. Introduce the question number as a comment using " $\#$ " or in red using .html code; e.g., <span style="color: red"> Exercise 2.1 </span>.

# 2.2 Permutation Tests Based on the Median and Trimmed Means

- Recall: Heavy-tailed distributions tend to produce outliers, which have large impacts on means but not on medians.
- Hence, when sampling from heavy-tailed distributions, a nonparametric test based on the difference between the two medians might be more appropriate than one based on the difference between the two means.

## 2.2.1 A Permutation Test Based on Medians

**Revisit problem**  $\#2.1.2$ **, section 2.1:** Consider the following mutually independent observations from two different populations.

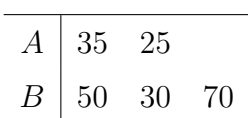

(a) Test  $H_0: \tilde{\mu}_x = \tilde{\mu}_y$  versus  $H_a: \tilde{\mu}_x < \tilde{\mu}_y$  at level 0.05, using the difference in medians as the test statistic.

Compute the observed value of difference in sample medians.

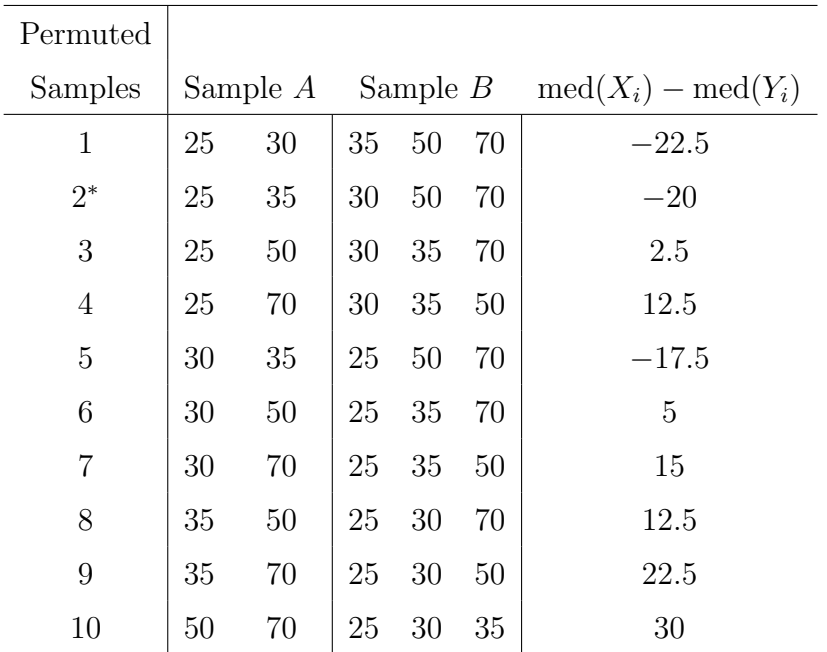

 $> x = c(25, 35)$ ;  $y = c(30, 50, 70)$ 

- > perm.test( x, y, "less", stat=median )
- (b) Test  $H_0: \tilde{\mu}_x = \tilde{\mu}_y$  versus  $H_a: \tilde{\mu}_x \neq \tilde{\mu}_y$  at level 0.05, using the difference between medians as the test statistic.

 $\Box$ 

Revisit problem  $\#2.1.1$  (two diets), problem 2.1.1.txt: Test for the

inequality of medians at level 0.05, using the difference in medians as the test statistic.

 $H_0: \ \widetilde{\mu}_x = \widetilde{\mu}_y, \ \ H_a: \ \widetilde{\mu}_x \neq \widetilde{\mu}_y$ 

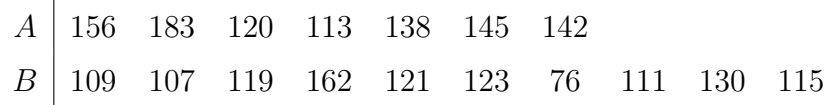

## 2.2.2 Trimmed Means

A trimmed mean is a compromise between a sample mean and a sample median.

For example, a 20% trimmed mean is the mean of the middle 80% of the observations.

- In other words, we delete the smallest 10% and the largest 10% of the observations, and then average the remaining 80% of the observations to obtain our 20% trimmed mean.
- Technically, when trimmed sample means are used, the hypothesis test is based on a trimmed population mean. However, if the population is symmetric (and has finite mean), then the population mean  $\mu$  is equal to the *trimmed* population mean.
- Problem  $\#2.2.1$  (hypnosis), [problem2.2.1.txt:](http://educ.jmu.edu/~garrenst/math324.dir/datasets/problem2.2.1.txt) Agosti and Camerota (1965), "Some effects of hypnotic suggestion on respiratory function," Intern. J.

Clin. Exptl. Hypnosis, 13: 149–156.

At the beginning of a study of the effect of hypnotism, the following measurements of ventilation were taken on eight treatment subjects (to be hypnotized) and eight controls.

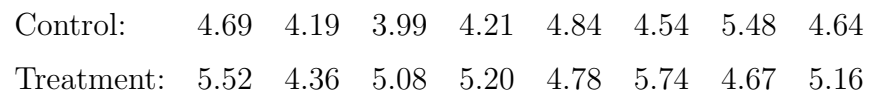

(a) Construct a line graph and a Q-Q plot for each of the two data sets.

> z = scan2( ["problem2.2.1.txt"](http://educ.jmu.edu/~garrenst/math324.dir/datasets/problem2.2.1.txt) )

 $> x = z[ 1 : 8 ]$ 

 $> y = z[ 9 : 16 ]$ 

- (b) Using the (two-sample) t-test, test  $H_0: \mu_x = \mu_y$  versus  $H_a: \mu_x < \mu_y$  at level 0.05, where  $\mu_x$  and  $\mu_y$  are the population means of the control and treatment groups, respectively.
- (c) Using the permutation test based on **means**, test  $H_0: \mu_x = \mu_y$  versus  $H_a: \mu_x < \mu_y$  at level 0.05, where  $\mu_x$  and  $\mu_y$  are the population means of the control and treatment groups, respectively. Compute the exact p-value.

> perm.test( x, y, "less" )

- > perm.test( x, y, "less", plot=TRUE ) # To plot the permutation distribution.
- (d) Using the permutation test based on **medians**, test  $H_0: \tilde{\mu}_x = \tilde{\mu}_y$  versus  $H_a: \tilde{\mu}_x < \tilde{\mu}_y$  at level 0.05, where  $\tilde{\mu}_x$  and  $\tilde{\mu}_y$  are the population medians of the control and treatment groups, respectively. Compute the exact p-value.

(e) Using the permutation test based on a 25% **trimmed** mean, test  $H_0: \mu_x = \mu_y$ versus  $H_a: \mu_x < \mu_y$  at level 0.05, where  $\mu_x$  and  $\mu_y$  are the population means of the control and treatment groups, respectively. Compute the exact p-value.

Below is the sorted table.

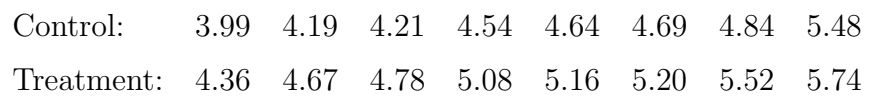

> mean( sort(x)[ 2 : 7 ] )

> ?mean

Value of test statistic is:

> ?perm.test

```
> perm.test( x, y, "less", trim=0.125 )
```
#### $\Box$

**Homework** p. 73: Exercise  $2.3^*$  (hand-calculations)

Hints for homework exercise 2.3\* : The permutation distribution consists of all possible values of the difference in medians, without duplication, in order from smallest to largest, along with the associated probabilities, which must sum to unity. Since  $m = n = 3$ , then the permutation distribution must be symmetric. The homework exercise does  $\bf NOT$  ask you to compute a *p*-value. Introduce the question number as a comment using "#" or in red using .html code; e.g., <span style="color: red"> Exercise 2.3 </span>.

## 2.3 Random Sampling the Permutations

- In the previous example (problem #2.2.1; hypnosis), the permutation tests involved computations based on  $\binom{16}{8}$  $\binom{16}{8} = 12,870$  groupings (or combinations) of the 16 subjects.
- > choose( 16, 8 )

 $> q0 = Sys.time()$ ; perm.test( x, y, "less"); Sys.time( ) - q0

Suppose we had 10 subjects in each group.

Suppose we had 20 subjects in each group.

Suppose we had 25 subjects in each group.

 $\Box$ 

# 2.3.1 An Approximate p-Value Based on Random Sampling the Permutations

Recall section 0.6, regarding permutation methods.

Revisit problem  $#2.2.1$  (hypnosis), problem  $2.2.1$ . txt: Using the permutation test based on **means**, test  $H_0: \mu_x = \mu_y$  versus  $H_a: \mu_x < \mu_y$  at level 0.05, where  $\mu_x$  and  $\mu_y$  are the population means of the control and treatment groups, respectively. Approximate the p-value based on 10,000 randomly sampled permutations.

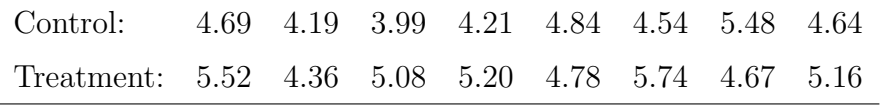

#### Steps for approximating the p-value

Use the permutation test based on **means** to test  $H_0: \mu_x = \mu_y$  versus  $H_a: \mu_x < \mu_y$ at level 0.05, where  $\mu_x$  and  $\mu_y$  are the population means.

Approximate the p-value based on 10,000 randomly sampled permutations.

- (1) Compute  $\bar{X} \bar{Y}$ ; i.e., the difference in sample means for the observed data.
- (2) Permute (shuffle, at random) the 16 observations to reassign 8 observations to the control group and the remaining 8 observations to the treatment group.
- (3) Compute  $\bar{X} \bar{Y}$  for this **permuted** data set.
- (4) Repeat steps (2) and (3) many times, such that all selected permutations of 16 observations are independent, until 10,000 independent **permuted** values of  $\bar{X} - \bar{Y}$ are generated.
- (5) Determine the proportion of the **permuted** values of  $(\bar{X} \bar{Y})$  which are at least as small as the **observed** value of  $(\bar{X} - \bar{Y})$ . That is your approximated p-value!

```
> ?perm.test
> perm.test( x, y, "less", num.sim=1e4 )
```
 $\Box$ 

## Accuracy of the Procedure

- Suppose p is the true (exact) p-value based on  $(\bar{X} \bar{Y})$ , when testing  $H_0: \mu_x = \mu_y$ versus  $H_a: \mu_x < \mu_y$ .
- What is the probability that a randomly selected **permutation** of the data produces a value of  $(\bar{X} - \bar{Y})$  at least as small as the **observed** value of  $(\bar{X} - \bar{Y})$  (conditional

on the original data set)?

Let  $\hat{p}$  be the sample proportion of times that randomly selected **permutations** of the data produce values of  $(\bar{X} - \bar{Y})$  at least as small as the **observed** value of  $(\bar{X} - \bar{Y})$ .

What is the approximate distribution of  $\hat{p}$  (conditional on the original data set)?

- What is an approximate  $95\%$  confidence interval on p (conditional on the original data set)?
- Revisit problem  $\#2.2.1$  (hypnosis), problem 2.2.1.txt: Using the permutation test based on **means**, test  $H_0: \mu_x = \mu_y$  versus  $H_a: \mu_x < \mu_y$  at level 0.05, where  $\mu_x$  and  $\mu_y$  are the population means of the control and treatment groups, respectively. Construct a  $95\%$  confidence interval on the (true) *p*-value based on 10,000 randomly sampled permutations.

```
> p.value = perm.test( x, y, "less", num.sim=1e4 )$p.value
```

```
> J = 1e4> p.value - qnorm(0.975) * sqrt( p.value * (1-p.value) / J)
> p.value + qnorm(0.975) * sqrt( p.value * (1-p.value) / J)
```
How can we decrease the width of the confidence interval?

Homework p. 74: Exercise 2.8 (first question)

## 2.4 Wilcoxon Rank-Sum Test

For a data set  $X_1, X_2, \ldots, X_m$  with no ties, the **rank** of an observation  $X_i$  is

$$
R(X_i) = \text{ number of } X_j's \le X_i.
$$

Revisit problem  $#2.1.2$ , section 2.1. Consider the following mutually independent observations from two different populations.

 $A | 35 25$  $B | 50 30 70$  $> z = c(35, 25, 50, 30, 70)$ > rank( z )

Let  $W_i$  be the sum of the ranks of the observations in treatment  $\#i, i = 1, 2$ .

Compare  $W_1$  to all **permuted** values of  $W_1$ .

- The *p*-value is the proportion of **permuted** values of  $W_1$  which are at least as extreme as the **observed** value of  $W_1$ .
- How many ways can we divide the five observations into two groups, where group A has 2 observations and group B has 3 observations?

(a) Use hand-calculations (i.e., calculations may use  $R$  but not any functions containing the word test) and the Wilcoxon rank-sum test to test at level 0.05,  $H_0$ : the populations A and B are the same, versus  $H_a$ : the values in population A tend to be smaller than the values in population B.

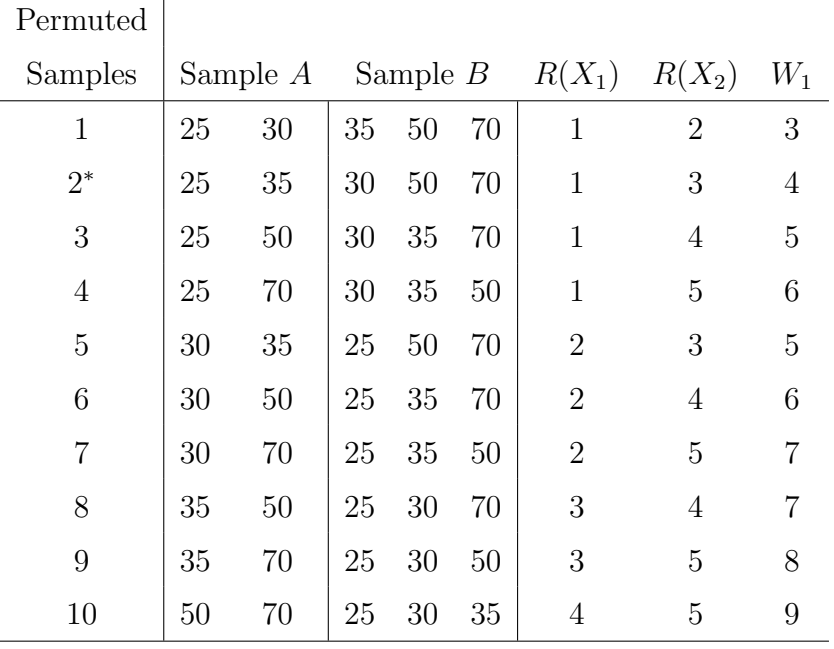

(b) Repeat part (a) using the function wilcox.test.

> ?wilcox.test

- > wilcox.test( x, y, "less" )
- (c) Use the Wilcoxon rank-sum test to test at level 0.05,  $H_0$ : the populations A and B are the same, versus  $H_a$ : the populations A and B are different.

Under  $H_0$ , is  $W_1$  symmetric?

- (d) Repeat part (c) using the function wilcox.test.
- > ?wilcox.test

 $\Box$ 

# 2.4.2 Comments on the Use of the Wilcoxon Rank-Sum Test

Let  $W_1$  be the sum of the ranks of the m observations in treatment  $\#1$ , and let  $W_2$  be the sum of the ranks of the *n* observations in treatment  $#2$ .

What does  $(W_1/m - W_2/n)$  represent?

**Example:** Is a test based on  $(W_1/m - W_2/n)$  equivalent to a test based on  $W_1$ ? Justify your answer mathematically.

# 2.4.3 A Statistical Table for the Wilcoxon Rank-Sum Test \*AND\*

## 2.4.4 Computer Analysis

- Since R provides high precision for  $p$ -values and confidence intervals for virtually any practical sample size, we will disregard Table A3 (whose values of  $m$  and  $n$  cannot exceed 10, and whose list of  $\alpha$  values is limited to 0.01, 0.025 and 0.05).
- Homework C2.4.1<sup>\*</sup>: Perform the two-sided Wilcoxon rank-sum test at level  $\alpha = 0.05$  for the data below. Clearly state the null and alternative hypotheses. Also, state the conclusion in both statistical terms and regular English. Show how you obtain the *p*-value. Either retype your *p*-value as a comment using " $\#$ ", or highlight the  $p$ -value in yellow. Introduce the question number and letter as a comment using "#" or in red using .html code; e.g., <span style="color: red"> Exercise  $C2.4.1(a)$  </span>.
- $A | 97 \t64 \t51$ B 45 73 32
- (a) using ONLY hand-calculations (i.e., you may use  $R$ , but not wilcox.test or perm.test),
- (b) using ONLY the  $R$ -function wilcox.test.

End of Homework  $C2.4.1^*$ .  $\Box$ 

**Homework** p. 73: Exercises 2.4, 2.5,  $2.6^*$  (such that one p-value exceeds 0.2) and the other *p*-value is smaller than 0.03, using  $m = n = 4$ , where all eight observations differ from each other), 2.8 (2nd and 3rd questions)

Hints for homework exercise 2.6<sup>\*</sup>: In general, when the textbook does not specify, assume a TWO-sided test, as in this exercise. Show that your data set meets the specified conditions using wilcox.test and t.test. State the null and alternative hypotheses. These hypotheses  $\text{differ}$  for the two testing procedures. Either retype your *p*-values as a comment using " $\#$ ", or **highlight** the *p*-values in yellow. State the conclusion regarding whether you reject or fail to reject the null hypothesis. Introduce the question number as a comment using "#" or in red using .html code; e.g., <span style="color: red"> Exercise 2.6 </span>.

# 2.5 Wilcoxon Rank-Sum Test Adjusted for **Ties**

**Example:** Modify the data from problem  $\#2.1.2$ , section 2.1. Consider the following mutually independent observations from two different populations.

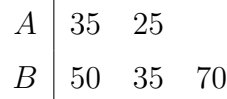

The **adjusted rank** is the average rank of the **tied** observations.

What rank should be assigned to the two values of 35?

 $> z = c(35, 25, 50, 35, 70)$ 

> rank( z )

Use hand-calculations and the Wilcoxon rank-sum test to test at level 0.05,  $H_0$ : the populations A and B are the same versus  $H_a$ : the values in population A tend to be smaller than the values in population B.

| Permuted       |          |            |    |            |    |              |                |                |
|----------------|----------|------------|----|------------|----|--------------|----------------|----------------|
| Samples        |          | Sample $A$ |    | Sample $B$ |    | $R(X_1)$     | $R(X_2)$       | $W_1$          |
| 1              | 35<br>25 |            | 35 | 50         | 70 | $\mathbf 1$  | 2.5            | 3.5            |
| $2^*$          | 25       | 35         | 35 | 50         | 70 | $\mathbf{1}$ | 2.5            | 3.5            |
| 3              | 25       | 50         | 35 | 35         | 70 | $\mathbf{1}$ | $\overline{4}$ | 5              |
| $\overline{4}$ | 25       | 70         | 35 | 35         | 50 | $\mathbf{1}$ | 5              | 6              |
| $\overline{5}$ | 35       | 35         | 25 | 50         | 70 | 2.5          | 2.5            | $\overline{5}$ |
| 6              | 35       | 50         | 25 | 35         | 70 | 2.5          | 4              | 6.5            |
| $\overline{7}$ | 35       | 70         | 25 | 35         | 50 | 2.5          | 5              | 7.5            |
| 8              | 35       | 50         | 25 | 35         | 70 | 2.5          | $\overline{4}$ | 6.5            |
| 9              | 35       | 70         | 25 | 35         | 50 | 2.5          | 5              | 7.5            |
| 10             | 50       | 70         | 25 | 35         | 35 | 4            | 5              | 9              |

 $\Box$ 

Homework p. 74: Exercise 2.7

# 2.6 Mann-Whitney Test and a Confidence Interval

## 2.6.1 The Mann-Whitney Statistic

Consider observations  $X_1, X_2, \ldots, X_m$  from treatment A, and consider observations  $Y_1, Y_2, \ldots, Y_n$  from treatment B.

The Mann-Whitney statistic is defined to be:

 $U =$  number of pairs  $(X_i, Y_j)$  for which  $X_i < Y_j$ .

- The null distribution of U may be determined, under the null hypothesis that the two populations are the same.
- Compute the empirical probability that the *observed* value of U falls in the appropriate tail of the null distribution of  $U$  to determine what?
- In other words, compute the proportion of the **permuted** values of U which are at least as extreme as the observed value of U to determine what?

What is the total number of pairings of  $(X_i, Y_j)$ ?

**Revisit problem**  $\#2.1.2$ **, section 2.1.** Consider the following mutually independent observations from two different populations.

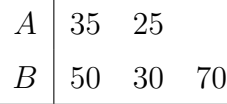

Use hand-calculations and the Mann-Whitney test to test at level 0.05,  $H_0$ : the populations A and B are the same versus  $H_a$ : the values in population A tend to be smaller than the values in population B.

Should we reject  $H_0$  for large or small values of  $U$ ?

For how many values of  $Y_j$  do we have  $35 < Y_j$ ?

For how many values of  $Y_j$  do we have  $25 < Y_j$ ?

What is the *observed* value of  $U$ ?

List all combinations of the five observations such that two observations are in group  $A$ , and compute  $U$  for each combination.

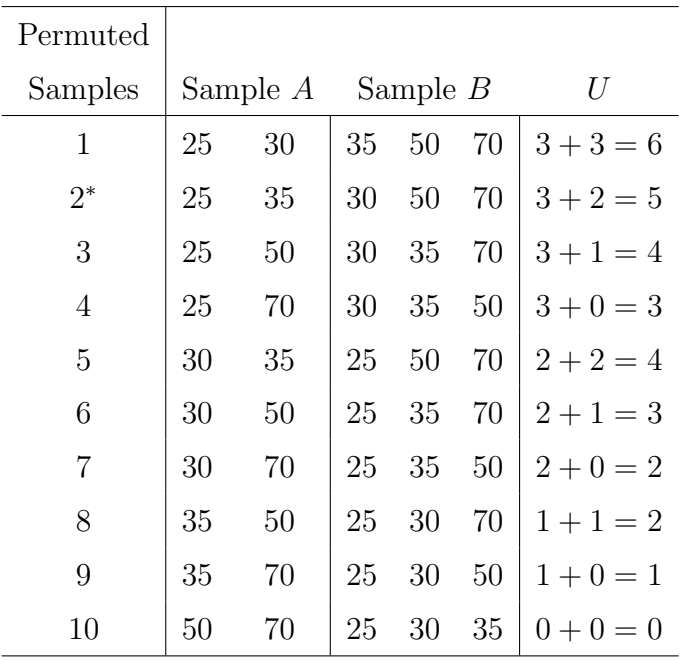

What proportion of the **permuted** values of  $U$  are at least as large as our **observed** value of  $U = 5$ ?

 $\Box$ 

How should ties be handled with the Mann-Whitney test?

# 2.6.2 Equivalence of Mann-Whitney and Wilcoxon Rank-Sum Statistics

A monotone increasing (in fact, linear) relationship between the Mann-Whitney statistic and the Wilcoxon rank-sum statistic exists.

What must be true regarding the *p*-value obtained from the Mann-Whitney statistic compared to the p-value obtained from the Wilcoxon rank-sum statistic?

## Revisit problem  $#2.2.1$  (hypnosis), problem  $2.2.1$ . txt: Use the **Mann-Whitney** test to test at level 0.05  $H_0$ : the control and treatment groups are the same versus  $H_a$ : the values in the control group tend to be *smaller* than the values in the treatment group.

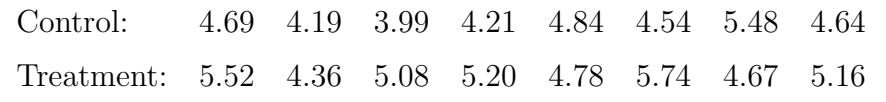

 $> z = \text{scan2}() \text{ "problem2.2.1.txt" }$  $> z = \text{scan2}() \text{ "problem2.2.1.txt" }$  $> z = \text{scan2}() \text{ "problem2.2.1.txt" }$ 

 $> x = z[ 1 : 8 ]$ 

 $> y = z[9:16]$ 

 $\Box$ 

# 2.6.3 A Confidence Interval for a Shift Parameter,  $\Delta$ , and the Hodges-Lehmann Estimate

Suppose we sample mutually independent observations from two distributions, which may differ by merely the location parameter.

Draw probability density functions of  $N(2, 1)$  (for X) and  $N(0, 1)$  (for Y) on the same graph.

Draw probability density functions of Cauchy $(2, 1)$  (for X) and Cauchy $(0, 1)$  (for Y) on the same graph.

However, the only assumption is that the distributions are identical except for the location parameters.

### Estimating the shift parameter,  $\Delta$

- Let X be an observation from a distribution with location  $\mu$ .
- Let Y be an observation (independent of  $X$ ) from the same distribution but with location  $\mu - \Delta$ .

What is  $P(X - \Delta < Y)$ , for continuous X and Y?

What is  $P(X - Y < \Delta)$ , for continuous X and Y?

What is the population median of  $X - Y$ , for continuous X and Y?

How should we estimate the population median of  $X - Y$  based on our sample of mutually independent observations  $X_1, \ldots, X_m$  and  $Y_1, \ldots, Y_n$ , for continuous X and  $Y$ ?

This estimate of  $\Delta$  is called the **Hodges-Lehmann estimate**.

## Theoretical Basis for the Confidence Interval

Consider the new data set based on all possible values of  $X_i - Y_j$ .

Idea: Construct a 95% confidence interval on the population median, based on this new DEPENDENT data set.

The confidence interval on  $\Delta$  is based on the **Mann-Whitney statistic**, which was defined (in section 2.6.1) to be

 $U =$  number of pairs  $(X_i, Y_j)$  for which  $X_i < Y_j$ .

- The textbook suggests using Table A4 (Lower and Upper Critical Values for Mann-Whitney Statistic) to construct the confidence interval, whereas we will use R.
- **Problem**  $\#2.6.1$  **(shocking rats):** Solomon and Coles (1954), "A case of failure of generalization of imitation across drives and across situations," J. Abnorm. Soc. Psychol., 49: 7–13.
- From a group of nine rats available for a study of the transfer of learning, five were selected at random and were trained to imitate leader rats in a maze. They were then placed together with four untrained control rats in a situation where imitation of the leaders enabled them to avoid receiving an electrical shock. The results (the number of trials required to obtain ten correct responses in ten consecutive trials) were as follows:

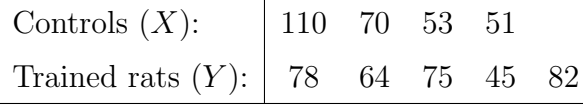

(a) Determine the Hodges-Lehmann estimate of  $\Delta$ , without using the function wilcox.test.

Assume that the two above populations are identical in distribution except for the population medians, and define the shift parameter  $\Delta$  to be the median of population A minus the median of population B.

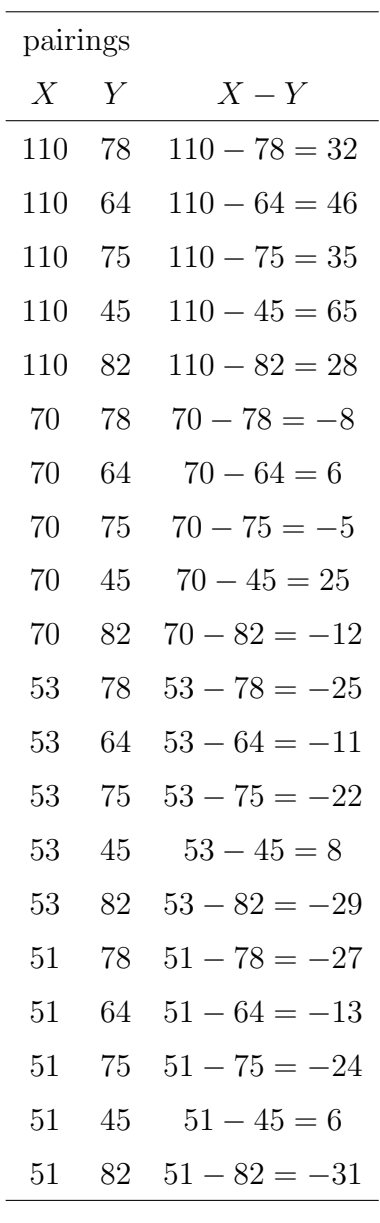

 $> x = c( 110, 70, 53, 51 )$ > y = c( 78, 64, 75, 45, 82 )  $> u1 = x[1] - y$  $> u2 = x[2] - y$  $> u3 = x[3] - y$  $> u4 = x[4] - y$  $>$  u = c( u1, u2, u3, u4)

> median( u )

- (b) Construct the 90% confidence interval on ∆, using the function wilcox.test.
- Again, assume that the two above populations are identical in distribution except for the location parameters.
- > wilcox.test( x, y, conf.int=TRUE, conf.level=0.9 )
- (c) Without assuming normality, test at level 0.05,  $H_0$ :  $\Delta = 0$  versus  $H_a$ :  $\Delta \neq 0$ , where the two populations are identical under  $H_0$ .

#### Two-sample t-test with pooled standard deviation

What assumptions are needed to construct a two-sample  $t$ -test or two-sample t-confidence interval?

- When constructing the Wilcoxon rank-sum test, the two populations are identical under  $H_0$ , and the two populations may differ only by the location parameter when constructing confidence intervals.
- To appropriately compare the Wilcoxon rank-sum test with the t-test (or confidence intervals), what assumptions are needed on the populations?

The pooled standard deviation is

$$
s_{\rho} = \sqrt{\frac{(m-1)s_1^2 + (n-1)s_2^2}{m+n-2}}.
$$

The appropriate confidence interval on  $\mu_1 - \mu_2$  is

$$
\bar{X} - \bar{Y} \pm t \ s_{\rho} \sqrt{1/m + 1/n},
$$

where the t critical value is based on  $(m + n - 2)$  degrees of freedom.

#### Revisit problem  $#2.6.1$  (shocking rats):

| Controls $(X)$ :   110 70 53 51     |  |  |  |
|-------------------------------------|--|--|--|
| Trained rats $(Y)$ : 78 64 75 45 82 |  |  |  |

Assume that the data are mutually independent observations from two normal populations  $N(\mu_1, \sigma)$  and  $N(\mu_2, \sigma)$ .

- (a) Are there any outliers?
- (b) Compute the difference in sample means.

- (c) Construct the 90% confidence interval on  $\Delta = \mu_1 \mu_2$ .
- > t.test( x, y, var.equal=TRUE, conf.level=0.9 ) # For pooled standard deviation.

- (d) Test at level 0.05,  $H_0$ :  $\Delta = 0$  versus  $H_a$ :  $\Delta \neq 0$ .
- > t.test( x, y, var.equal=TRUE )

**Homework** p. 74: Exercise  $2.12^*$  (Estimate  $\Delta$  by hand and by wilcox.test; compute C.I.)

Hints for homework exercise 2.12\* : Make sure that you define what you are estimating; i.e, clearly define  $\Delta$ . Either retype your answers as a comment using " $\#$ ", or highlight the answers in yellow. Introduce the question number as a comment using " $\#$ " or in red using .html code; e.g., <span style="color: red"> Exercise 2.12 </span>.

## 2.7 Scoring Systems

**Example:** Suppose we have observations  $\{35, 47, 15, 21, 96, 34, 52\}$ . Then, their respective **ranks** are  $\{4, 5, 1, 2, 7, 3, 6\}$ .

These **ranks** may be viewed as **scores** of the original data set.

#### $\Box$

Suppose the data are believed to be from some particular distribution.

How should the scores be selected?

 $\odot$  Suppose a data set of size N is believed to be from a Uniform $(0, N + 1)$  distribution. > plotDist( "dunif", 0, 11 ) # For a sample of size 10. On average, what is the expected value (mean) of the smallest observation?  $> x =$  replicate( 1e5, min( runif( 10, 0, 11 ) ) ) ; mean( x )

On average, what is the expected value (mean) of the 2nd smallest observation?

On average, what is the expected value (mean) of the 3rd smallest observation?

- Hence, if we **score** the original observations under the assumption of a Uniform $(0, N + 1)$  distribution, then we are effectively **ranking** the data.
- Therefore, a permutation test (for two populations), based on uniform scores and the difference between means or the sample sum of the scores from group 1, is equivalent to a Wilcoxon rank-sum test.
- Thus, when using the Wilcoxon rank-sum test, the **uniform** distribution is the most appropriate distribution.

## 2.7.1 Three Common Scoring Systems

#### Normal Scores

- Instead of **scoring** the observations according to **ranks** or the expected value (mean) of the ordered statistics from a uniform distribution, we could score the observations according to the expected value (mean) of the ordered statistics from a normal distribution, to obtain the normal scores.
- Normal scores are often used for constructing Q-Q plots.
- Using **normal scores** with the **permutation test** is reasonable for populations which are approximately normal.

For 10 observations (with no ties), the normal scores (based on  $N(0, 1)$ ) are  $-1.539$ , −1.001, −0.656, −0.376, −0.123, 0.123, 0.376, 0.656, 1.001, 1.539.

 $>$  mean( replicate( 1e5, min( rnorm( 10 ) ) ) # N = 10

#### Van der Waerden Scores

- When the data are believed to be approximately normal, an alternative to using normal scores is using van der Waerden scores, which are based on the quantiles of a  $N(0, 1)$  distribution.
- Specifically, for sample size  $N$ , these quantiles (with no ties) correspond to the situation where the standard normal cdf is equal to  $1/(N+1)$ ,  $2/(N+1)$ ,  $3/(N+1), \ldots, N/(N+1).$
- General example (without specific observations): Suppose we have *nine* ordered observations (with no ties), where we believe that the observations are from a normal population, perhaps under a null hypothesis.
- (a) Determine the van der Waerden scores.
- $> N = 9$

 $> p = 1 : N / ( N + 1 )$  # These are the values of the cdf.

 $> q = qnorm(p)$ 

(b) Observe some of the van der Waerden scores graphically.

> shadeDist( q[ 1 ] ) # The default distribution is "dnorm".

 $\Box$ 

- The textbook lists the **van der Waerden scores** for 12 ordered observations (with no ties) in table 2.7.1 on p. 51.
- $>$  qnorm(1:12 / 13)  $\#$  These results should match table 2.7.1.

#### Exponential or Savage Scores

- Recall: If the lifetime of something is *memoryless* and continuous, then the lifetime has an exponential distribution.
- When the data are believed to be approximately **exponential**, we could **score** the observations according to the expected value (mean) of the ordered statistics from an exponential distribution, to obtain the exponential scores.
- Letting N be the sample size, these **exponential scores** are  $1/N$ ,  $1/N + 1/(N 1)$ ,  $1/N + 1/(N-1) + 1/(N-2), \ldots$

 $>$  mean( replicate( 1e5, min( rexp( 10 ) ) ) # N = 10

The Savage scores are the exponential scores minus one, and have mean zero.

- Hence, tests based on **Savage scores** are equivalent to tests based on **exponential** scores.
- General example (without specific observations): Suppose we have *twelve* ordered observations (with no ties), where we believe that the observations are from an exponential population, perhaps under a null hypothesis. Obtain the exponential scores.

 $> N = 12$  $> 1$  / N ; 1 / N + 1 / (N-1) ; 1 / N + 1 / (N-1) + 1 / (N-2) # And so on. > cumsum( 1 / N:1 )

 $\Box$ 

 $\Diamond$ 

#### Scoring and permutation tests

Problem  $\#2.7.1$  (live vs. TV), [problem2.7.1.txt:](http://educ.jmu.edu/~garrenst/math324.dir/datasets/problem2.7.1.txt) MacLachlan (1965), "Variations in learning behavior in two social situations according to personality type," unpublished master's thesis at University of California at Berkeley.

In a business administration course, a set of lectures was given televised to one group and live to another. In each case an examination was given prior to the lectures and immediately following them. The differences between the two examination scores for the *women* in the two groups were as follows:

Live: 20.3, 23.5, 4.7, 21.9, 15.6, 20.3, 26.6, 21.9, −9.4, 4.7, −1.6, 25.0

TV: 6.2, 15.6, 25.0, 4.7, 28.1, 17.2, 14.1, 31.2, 12.6, 9.4, 17.2, 23.4

Test at level 0.05 whether or not the two groups differ in their (change in) scores.

Let  $\Delta$  be the population median for the *live* group minus the population median for the TV group.

(a) Construct line graphs to view the two data sets.

> z = scan2( ["problem2.7.1.txt"](http://educ.jmu.edu/~garrenst/math324.dir/datasets/problem2.7.1.txt) )

(b) Use the Wilcoxon rank-sum test.

- (c) Use the permutation test based on means.
- (d) Use the permutation test based on van der Waerden scores.

```
> z = score(x, y)
```
> perm.test( z\$x, z\$y )

> # Alternative method for generating scores.

```
> z = score(c(x, y))
```
> perm.test( z[1:12], z[13:24] )

(e) Use the permutation test based on exponential scores.

```
> z = score(x, y, expon = TRUE)
```

```
> perm.test( z$x, z$y )
```
> # Alternative method for generating scores.

```
> z = score(c(x, y), expon = TRUE)
```
> perm.test( z[1:12], z[13:24] )

(f) Use the t-test with unequal variances.

 $>$  t.test( $x, y$ )

(g) Use the t-test with equal variances.

 $>$  t.test( x, y, var.equal = TRUE )

 $\Box$ 

**Homework** p. 74: Exercises 2.9, 2.10<sup>\*</sup>, 2.11

**Hints** for homework exercise  $2.10^*$ : State  $H_0$  and  $H_a$ . Either retype your *p*-value as a comment using " $\#$ ", or **highlight** the *p*-value in yellow. State the conclusion both in statistical terms and in regular English. Introduce the question number as a comment using " $\#$ " or in red using .html code; e.g.,  $\le$  span style="color: red"> Exercise 2.10 </span>.

# 2.8 Tests for Equality of Scale Parameters and an Omnibus Test

- Idea: Based on samples from two populations, we compare the spreads of the two populations.
- **Example:** According to the rules of the United States Tennis Association: "The [tennis] ball shall . . . have a mass of more than 56.0 grams and less than 59.4 grams."
- Suppose a manufacturer produces tennis balls whose median mass is 58 grams, but variability in individual masses is quite large.
- Would these tennis balls conform to the standards of the United States Tennis Association?

 $\Box$ 

Sample mutually independent observations  $X_i$ ,  $i = 1, \ldots, m$ , and  $Y_j$ ,  $j = 1, \ldots, n$ , from the models,

$$
X_i = \widetilde{\mu} + \widetilde{\sigma}_1 \varepsilon_{ix}
$$
 and  $Y_j = \widetilde{\mu} + \widetilde{\sigma}_2 \varepsilon_{jy}$ ,

such that the  $\varepsilon$ s are identically distributed with median 0.

Note that  $\tilde{\mu}$  is the same for the two distributions.

What does  $\tilde{\mu}$  represent?

What do  $\tilde{\sigma}_1$  and  $\tilde{\sigma}_2$  represent?

Plot two Cauchy distributions with common median 50 but different scales, 5 and 10.

> plotDist( "dcauchy", 50, 5, "dcauchy", 50, 10 )

**GOAL:** Test  $H_0: \tilde{\sigma}_1 = \tilde{\sigma}_2$  versus a one-sided or two-sided alternative.

## Siegel-Tukey test (section 2.8.1)

- (1) Order all  $m + n$  observations from smallest to largest.
- (2) Assign rank  $#1$  to the **smallest** observation, rank  $#2$  to the **largest** observation, rank  $#3$  to the 2nd largest observation, rank  $#4$  to the 2nd smallest observation, rank  $#5$  to the **3rd smallest** observation, rank  $#6$  to the **3rd** largest observation, rank #7 to the 4th largest observation, and so on.
- *Note:* The sample with the **smallest** ranks tends to have **larger** variability than the sample with the largest ranks.
- (3) Apply the Wilcoxon rank-sum test, replacing the original values of X and Y by their assigned ranks.  $\Box$
- **Example:** Assume the above models for  $X_i$  and  $Y_j$ . Use the Siegel-Tukey test to test at level  $\alpha = 0.1$  for equality of the two scale parameters versus the alternative that the scale parameter of population  $A$  is smaller than the scale parameter of population B, based on the following data.

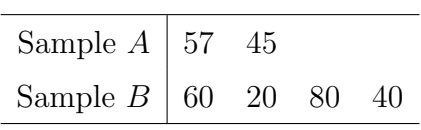

- (a) Perform calculations using neither the function wilcox.test nor the function siegel.test.
- $> x = c(57, 45)$
- $> y = c(60, 20, 80, 40)$

```
> # Step 1: Order the observations from smallest to largest.
> sort( c( x, y ) )
```
- > # Step 2: Assign the ranks.
- > # Apply the Wilcoxon rank-sum test (using hand-calculations), replacing the original values of  $X$  and  $Y$  by their assigned ranks.

How many combinations will be used in the Wilcoxon rank-sum test?

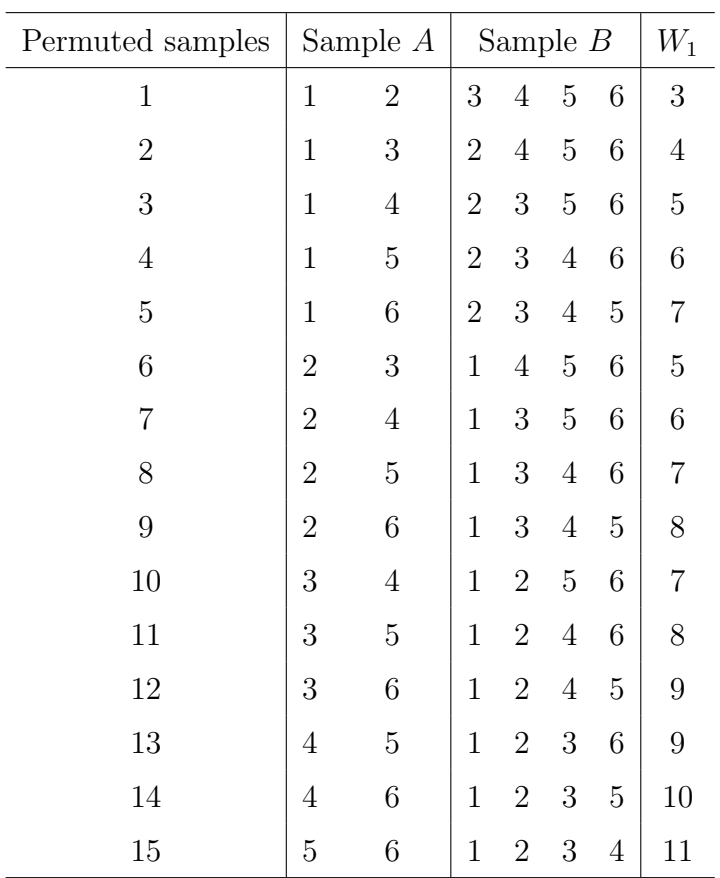

Which permuted sample corresponds to the original data set?

Determine the p-value for this one-sided test.

Perform the two-sided test at level 0.1.

- (b) Perform the one-sided test using the function wilcox.test but not the function siegel.test.
- $>$  wilcox.test( $c(5, 6)$ ,  $c(1, 2, 3, 4)$ , "greater")

(c) Perform the one-sided test using the function siegel.test.

> ?siegel.test

```
> siegel.test( x, y, "less" )
```
 $\Box$ 

Suppose that with the **Siegel-Tukey** test, the ranks were assigned beginning with the largest observation rather than the smallest observations.

Would we obtain the same p-value?

- **Example 2.8.1, p. 53, table 2.8.1.txt:** The amount of soda dispensed into 16-ounce bottles might be correctly centered at 16 ounces. However, if variability is large, then some bottles would be overfilled while others would be underfilled.
- Table 2.8.1 (below) contains data on the amounts of liquid in randomly selected 16-ounce beverage containers before and after the filling process has been repaired. Use the Siegel-Tukey test to test at level  $\alpha = 0.05$  whether or not the repairs were successful. Assume the above models for  $X_i$  and  $Y_j$ . In other words,

$$
X_i = \widetilde{\mu} + \widetilde{\sigma}_1 \varepsilon_{ix} \quad \text{and} \quad Y_j = \widetilde{\mu} + \widetilde{\sigma}_2 \varepsilon_{jy},
$$

such that the  $\varepsilon$ s are identically distributed with median 0, where all observations are mutually independent.

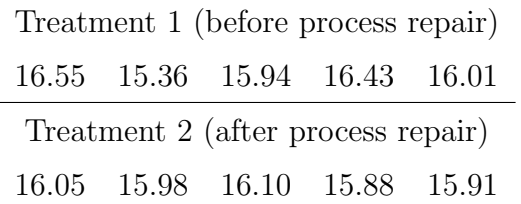

(a) State the null and alternative hypotheses.

(b) Perform the hypothesis test, without using the function siegel.test.

 $> z = \text{scan2}('table2.8.1.txt")$  $> x = z[ 1 : 5 ]$  $> y = z [ 6 : 10 ]$ > sort( z )

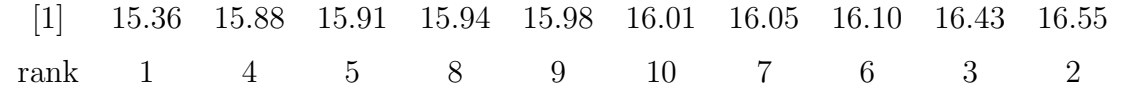

What are the ranks associated with treatment  $#1$ ?

What are the ranks associated with treatment  $#2?$ 

> wilcox.test( c( 1, 2, 3, 8, 10 ), c( 4, 5, 6, 7, 9 ), "less" )

(c) Perform the hypothesis test, using the function siegel.test.

> siegel.test( x, y, "greater" )

(d) Perform the hypothesis test, reversing the rankings (e.g., assigning rank  $#1$  to the largest observation, and so on), without using the function siegel.test.

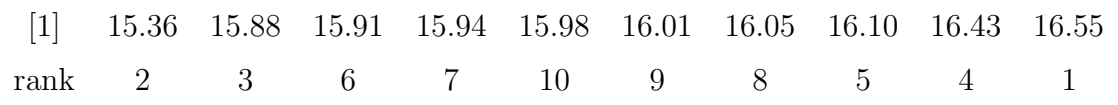

What are the ranks associated with treatment  $#1$ ?

What are the ranks associated with treatment  $#2?$ 

> wilcox.test( c( 1, 2, 4, 7, 9 ), c( 3, 5, 6, 8, 10 ), "less" )

(e) Perform the hypothesis test, reversing the rankings (e.g., assigning rank  $#1$  to the largest observation, and so on), using the function siegel.test.

> siegel.test( x, y, "greater", TRUE )

 $\Box$ 

Which method is preferred, assigning rank #1 to the smallest observation or to the largest observation?

To overcome this ambiguity, one may use the Ansari-Bradley test below.

#### Ansari-Bradley test (section 2.8.1)

The Ansari-Bradley ranks are the averages the Siegel-Tukey ranks from the forward direction (assigning rank  $#1$  to the **smallest** observation) with the Siegel-Tukey ranks from the **reverse** direction (assigning rank  $\#1$  to the **largest** observation).

However, the new rank-sum does not follow the Wilcoxon distribution.

Instead of deriving this distribution, we will simply use the function in R.

> ansari.test( x, y, "greater" )

Homework p. 74: Exercise 2.15a

## 2.8.2 Tests for Deviances

This model allows for different *location* parameters, unlike the model from section 2.8.1 where the Siegel-Tukey and Ansari-Bradley tests were used.

Let

$$
X_i = \widetilde{\mu}_1 + \widetilde{\sigma}_1 \varepsilon_{ix} \quad \text{and} \quad Y_j = \widetilde{\mu}_2 + \widetilde{\sigma}_2 \varepsilon_{jy},
$$

such that the  $\varepsilon$ s are identically distributed with median 0, where all observations are mutually independent.

The deviances for the data set are  $X_i - \widetilde{\mu}_1$  and  $Y_j - \widetilde{\mu}_2$ .

Since  $\tilde{\mu}_1$  and  $\tilde{\mu}_2$  typically are unknown, how should we estimate them?

First, define  $X_i^* = X_i - \hat{\tilde{\mu}}_1$  and  $Y_j^* = Y_j - \hat{\tilde{\mu}}_2$ , where  $\hat{\tilde{\mu}}_1$  and  $\hat{\tilde{\mu}}_2$  are the sample medians of the original data sets.

The test statistic is based on the *ratio of mean (absolute value of) deviances*  $(\mathbf{RMD})$ , and is estimated by the following:

$$
\widehat{RMD} = \frac{\sum_{i=1}^{m} |X_i^*|/m}{\sum_{j=1}^{n} |Y_j^*|/n}
$$

To determine **one**-sided p-values, the observed value of  $\widehat{RMD}$  is compared to the

values of  $\widehat{RMD}$  under either all permutations or a large number of simulated permutations of  $X_i^*$  and  $Y_j^*$ .

To determine **two-sided**  $p$ **-values**, the test statistic is defined as the following:  $\widehat{RMD}_{2-sided}$ 

$$
= \frac{\max\left(\sum_{i=1}^m |X_i^*|/m, \sum_{j=1}^n |Y_j^*|/n\right)}{\min\left(\sum_{i=1}^m |X_i^*|/m, \sum_{j=1}^n |Y_j^*|/n\right)},
$$

and p-values are determined by the right tail only.

Problem 2.8.1 (diabetes), problem 2.8.1.txt: In a study designed to determine whether middle-aged and old subjects with maturity-onset diabetes respond to exercise by producing high levels of fasting serum growth hormone, A. P. Hansen (1973, Diabetes) collected the following data regarding hormone level (in nanograms per milliliter).

Assume the model:

$$
X_i = \widetilde{\mu}_1 + \widetilde{\sigma}_1 \varepsilon_{ix} \quad \text{and} \quad Y_j = \widetilde{\mu}_2 + \widetilde{\sigma}_2 \varepsilon_{jy},
$$

such that the  $\varepsilon$ s are identically distributed with median 0, where all observations are mutually independent.

We are interested in testing at level 0.05 whether or not the scale parameters are equal.

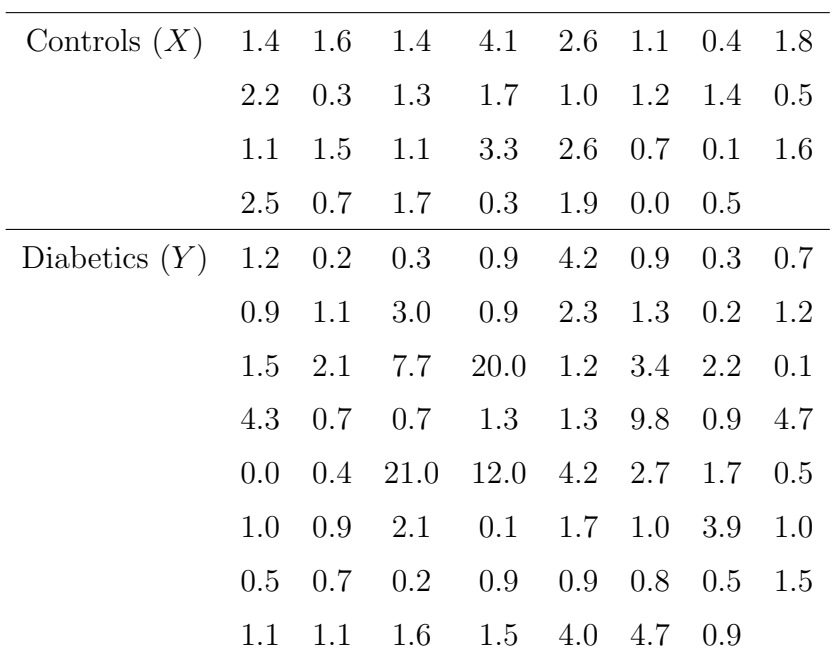

(a) Construct a line graph of  $X$  and a line graph of  $Y$ .

 $> z = scan2($  ["problem2.8.1.txt"](http://educ.jmu.edu/~garrenst/math324.dir/datasets/problem2.8.1.txt))  $> x = z[ 1 : 31 ]$ > y = z[ 32 : 94 ]

- (b) Determine the value of the  $\widehat{RMD}$  test statistic (not the p-value), without using the function rmd.test.
- $>$  rmd.one.sided = mean( abs( x median(x) ) ) / mean( abs( y  $median(y)$ )

> rmd.two.sided = 1 / rmd.one.sided

(c) Describe verbally how the p-value is obtained, without using the function rmd.test.

(d) Obtain the p-value.

- > ?rmd.test
- > rmd.test( x, y )

 $\Box$ 

Suppose the  $\varepsilon$ s are approximately normally distributed.

Which **parametric** test typically is used on the scale parameters?

Is such a test valid for our diabetes example?

Homework p. 74: Exercise 2.15b

## 2.8.3 Kolmogorov-Smirnov Test

- The **Kolmogorov-Smirnov** test is an **omnibus** test; i.e., the null hypothesis is that the two distributions of interest are the same versus the alternative hypothesis that the two distributions are different.
- Plot the probability density functions of  $N(90, 20)$  and Cauchy(150, 30) random variables.
- > plotDist( "dnorm", 90, 20, "dcauchy", 150, 30 )

- **Example:** Suppose a huge sample is obtained from a  $N(0, 1)$  distribution, and another huge sample is obtained from a Laplace $(0, 1)$  distribution, such that all observations are mutually independent.
- Would the two-sided  $t$ -test for equality of means or the  $F$ -test for variances be powerful in detecting that the two distributions differ; i.e., will these two tests typically produce small p-values?

Plot the *probability density functions* (pdfs) of the  $N(0, 1)$  and Laplace(0, 1) random variables.

```
> plotDist( "dnorm", 0, 1, "dlaplace" )
```
Plot the *cumulative distribution functions* (cdfs) of the  $N(0, 1)$  and Laplace $(0, 1)$ random variables.

> plotDist( "pnorm", 0, 1, "plaplace" )

The largest (vertical) difference between the two cdfs will be estimated by the Kolmogorov-Smirnov test statistic.

#### $\Box$

How may we estimate the *cdf* of a population, when given a data set?

The Kolmogorov-Smirnov test statistic is the maximum vertical difference between the two empirical cdfs.

Hence, the Kolmogorov-Smirnov test statistic is

$$
K-S = \max_{w} |\hat{F}_1(w) - \hat{F}_2(w)|,
$$

where  $\hat{F}_1(w)$  and  $\hat{F}_2(w)$  are the empirical cdfs of the two populations of interest.

To determine the p-value, the (original) Kolmogorov-Smirnov test statistic is compared to the values of K-S under either all permutations or a large number of simulated permutations.

**Example:** Mutually independent observations are sampled from two populations,

such that the first sample is  $\{42, 60, 12, 23\}$  and the second sample is  $\{31, 56, 4,$ 85, 77}.

(a) Construct the empirical cdfs on the same graph.

 $> x = c( 42, 60, 12, 23 )$ 

- $> y = c(31, 56, 4, 85, 77)$
- (b) Determine the Kolmogorov-Smirnov test statistic, without using the function ks.test.

 $\Box$ 

(c) Determine the Kolmogorov-Smirnov test statistic and the p-value, using the function 'ks.test'.

```
> ?ks.test
```

```
> ks.test( x, y )
```
 $\Box$ 

```
Revisit problem 2.8.1 (diabetes), problem 2.8.1.txt: Test at level
  0.05 whether or not the diabetics and control populations differ in terms of fasting
  serum growth hormone levels after exercise.
```
 $> z = \text{scan2}() \text{ "problem2.8.1.txt" }$  $> z = \text{scan2}() \text{ "problem2.8.1.txt" }$  $> z = \text{scan2}() \text{ "problem2.8.1.txt" }$ 

 $> x = z[ 1 : 31 ]$  $> y = z [ 32 : 94 ]$ 

 $>$  ks.test(x, y) # Keep 'alternative' set to 'two.sided'.

 $\Box$ 

**Example:** Normal $(0,1)$  vs. Laplace $(0,1)$  distributions

 $\Box$ 

**Homework** p. 74: Exercises 2.13,  $2.14^*$  (use  $m = 3$ ,  $n = 2$ , and no ties)

**Hints** for homework exercise  $2.14^*$ : The permutation distribution consists of all possible values of the Kolmogorov-Smirnov test statistic, without duplication, in order from smallest to largest, along with the associated probabilities, which must sum to unity. Clearly show how you are calculating the Kolmogorov-Smirnov test statistic for each of the ten permutations. Hence, show all of your R-code and output for each of the ten permutations. The homework exercise does  $\overline{NOT}$  ask you to compute a *p*-value. Introduce the question number as a comment using " $\#$ " or in red using .html code; e.g.,  $\le$  span style="color: red"> Exercise 2.14 </span>.

## 2.9 Selecting Among Two-Sample Tests

*Recall:* **Power** is defined to be the probability of rejecting  $H_0$  given that  $H_a$  is true. For which distributions do we prefer the t-test over nonparametric tests?

For which distributions do we prefer nonparametric tests over the t-test?

- Recall from section 1.3.2 an example where the binomial test was **more** powerful than the t-test for Laplace alternatives, but less powerful for normal alternatives.
- In this section we assume two populations which are identical except for possibly the location parameter; i.e., the cdfs satisfy  $F_1(x) = F_2(x - \Delta)$ .

Test  $H_0$ :  $\Delta = 0$  versus a one-sided or two-sided alternative.

## 2.9.1 The t-Test

- When distributions  $F_1$  and  $F_2$  are allowed to differ only by the location parameter (but have equal positive finite variances), the *t*-test we consider is based on the *pooled* sample standard deviation.
- When the two populations are **normal** and have equal variances, the pooled  $t$ -test (for level  $\alpha$ ) is the **most powerful** among all tests with level no larger than  $\alpha$ , for all sample sizes (for one-sided tests).
- Is the pooled *t*-test valid for **nonnormal** populations with equal positive finite variances and large sample sizes?

When the two populations are **nonnormal** but have equal positive finite variances, is the pooled t-test (for level  $\alpha$ ) the **most powerful** among all tests with level no larger than  $\alpha$ , for *large* sample sizes (for one-sided tests)?

# 2.9.2 The Wilcoxon Rank-Sum Test versus the t-Test

The textbook compares the powers of the Wilcoxon rank-sum test and t-test for different sample sizes and alternative distributions.

The *small* sample sizes are for  $m + n = 12$ .

The moderate sample sizes are from  $m + n = 36$  to  $m + n = 108$ .

Construct graphs to show how the *normal* pdf compares with the *uniform*, *Laplace*, and exponential pdfs, using identical means and identical standard deviations.

```
> plotDist( "dunif", -1, 1, "dnorm", 0, 1/sqrt(3) )
> plotDist( "dlaplace", 0, 1, "dnorm" )
> plotDist( "dexp", 1, , "dnorm", 1 )
```
Recall when using qqnorm the difficulty in distinguishing between normal and exponential data for small sample sizes, specifically for  $n = 7$ .

Textbook shows comparisons of powers in table 2.9.1.

#### Conclusions:

- $\odot$  When the alternative distribution is **uniform**, the *t*-test tends to be **more** powerful than the Wilcoxon rank-sum test for small and moderate sample sizes.
- $\odot$  When the alternative distribution is **Laplace**, the *t*-test tends to be **more** powerful than the Wilcoxon rank-sum test for small sample sizes but less powerful for moderate sample sizes.
- $\odot$  When the alternative distribution is **exponential**, the t-test tends to be somewhat equal in power to the Wilcoxon rank-sum test for small sample sizes but much less powerful for moderate sample sizes.

When the alternative distribution is Cauchy, which test is better, the t-test or the Wilcoxon rank-sum test?

## 2.9.3 Relative Efficiency

Instead of *small* or *moderate* sample sizes, we now consider *large* sample sizes.

- The textbook again discusses hypothesis testing on  $\Delta$ , and defines asymptotic efficiency to compare two tests with certain sample sizes.
- **Definition:** Let  $(m_t + n_t)$  be the sample size required for the two-sample t test to achieve the same power as the two-sample Wilcoxon rank-sum test with a sample size of  $(m_W + n_W)$ , for large sample sizes. The **asymptotic efficiency** of the Wilcoxon rank-sum test to the *t*-test is  $(m_t + n_t)/(m_W + n_W)$ .

Table 2.9.2, p. 63

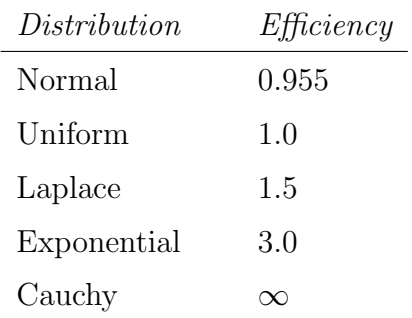

#### Conclusions:

- $\odot$  When the alternative distribution is **normal**, a *t*-test with sample size 955 has approximately the same power as a Wilcoxon rank-sum test with sample size 1,000.
- $\odot$  When the alternative distribution is **uniform**, a *t*-test with sample size 1,000 has approximately the same power as a Wilcoxon rank-sum test also with sample size 1,000.
- $\odot$  When the alternative distribution is **Laplace**, a *t*-test with sample size 1,500 has approximately the same power as a Wilcoxon rank-sum test with sample size 1,000.
- $\odot$  When the alternative distribution is **exponential**, a *t*-test with sample size 3,000 has approximately the same power as a Wilcoxon rank-sum test with sample size 1,000.
- $\odot$  When the alternative distribution is **Cauchy**, a *t*-test with any (arbitrarily large)

sample size has less power than a Wilcoxon rank-sum test with sample size 1,000.

# 2.9.4 Power of Permutation Tests Analysis of table 2.9.3: permutation test vs. t-test

Here we compare the **permutation test** based on the difference between two **means** with the *t*-test for **normal** alternatives.

What is the test statistic associated with the **permutation test**?

What is the test statistic associated with the *t*-test with *pooled* sample standard deviation?

Which test statistic is heavily influenced by outliers?

Which test statistic should perform well when the alternative distribution is *normal*.

- When the two populations are **normal** and have equal variances, the pooled  $t$ -test (for level  $\alpha$ ) is the **most powerful** among all tests with level no larger than  $\alpha$ , for all sample sizes for one-sided tests (as already mentioned in section 2.9.1).
- For large sample sizes (and finite population variances), what is the approximate distribution of the permutation statistic?

For large sample sizes, what is the approximate distribution of the t-statistic?

- Table 2.9.3 compares the power of the **permutation test** with the pooled *t*-test under normal alternatives with  $m = n = 10$  (or 20).
- Even for these small sample sizes, the t-test is only slightly more powerful than the permutation test.

## Analysis of table 2.9.4: permutation testS vs. Wilcoxon-rank sum test

- Here we compare the permutation test based on the difference between two means (or two medians) with the Wilcoxon rank-sum test, under normal, Laplace, and **Cauchy** alternatives, for small sample sizes  $m = n = 10$ .
- Recall from section 2.9.2: When comparing the Wilcoxon rank-sum test to the t-test, which is more powerful?

#### First, consider means.

 A permutation test based on the difference between two means is similar to which famous test?

- $\odot$  For Laplace and Cauchy alternatives with  $m = n = 10$  (or 20), which typically is more powerful, the permutation test based on the difference between two means or the Wilcoxon rank-sum test?
- $\odot$  For **normal** alternatives with  $m = n = 10$  (or 20), which is more powerful, the permutation test based on the difference between two means or the Wilcoxon rank-sum test?

## Next, consider medians.

- Which nonparametric test statistic is more susceptible to outliers, the permutation test based on the difference between two medians or the Wilcoxon rank-sum test?
- $\odot$  For Laplace and Cauchy alternatives with  $m = n = 10$  (or 20), which typically is more powerful, the permutation test based on the difference between two medians or the Wilcoxon rank-sum test?
- $\odot$  For **normal** alternatives with  $m = n = 10$  (or 20), which typically is more powerful, the permutation test based on the difference between two medians or the Wilcoxon rank-sum test?

## 2.10 Large-Sample Approximations

## 2.10.1 Sampling Formulas

When sampling a large number of independent observations from a population with positive finite variance, what is the *approximate* distribution of the **sample mean**?

When sampling a large number of independent observations from a population with positive finite variance, what is the approximate distribution of the sample sum?

# 2.10.2 Application to the Wilcoxon Rank-Sum Test

When performing the Wilcoxon rank-sum test, what is the test statistic?

Is the variance (or standard deviation) of these ranks finite?

Are these ranks independent?

Letting  $N = m + n$ , what is the average rank?

- What is the *mean* of the Wilcoxon rank-sum statistic,  $W$  (under the null hypothesis that the two continuous populations are the same)?
- The variance of the Wilcoxon rank-sum statistic (under the null hypothesis that the two *continuous* populations are the same) is  $\sigma_W^2 = mn(N+1)/12$  (need not memorize), as derived in the textbook.

How do we obtain a *p*-value based on the asymptotic distribution of W under  $H_0$ ?

- *Improvement:* Use a continuity correction since  $W$ , an integer, is being approximated by a continuous (in fact, normal) distribution.
- This normal approximation is fairly accurate even for the small sample sizes of  $m = n = 6$ , as shown in table 2.10.1, p. 67.
- Exercise 2.18, p. 75, [exercise2.18.txt:](http://educ.jmu.edu/~garrenst/math324.dir/datasets/exercise2.18.txt) A biologist examined the effect of a fungal infection on the eating behavior of rodents. Infected apples were offered to a group of eight rodents, and sterile apples were offered to a group of four. The amounts consumed (grams of apple/kilogram of body weight) are listed in the table. Assume that the two populations of eating behavior may differ only by a location parameter. Using the Wilcoxon rank sum test, we wish to test at level 0.05 whether or not these two location parameters are equal.

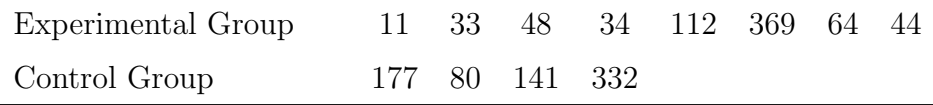

(a) Compute the exact p-value.

> v = scan2( ["exercise2.18.txt"](http://educ.jmu.edu/~garrenst/math324.dir/datasets/exercise2.18.txt) )  $> x = v[1:8]$  $> y = v [ 9 : 12 ]$ 

- (b) Using hand-calculations (i.e., you may use  $R$ , but not wilcox.test), determine the asymptotic  $p$ -value based on the normal approximation with continuity correction.
- > rank( c( x, y ) )
- $> W = sum(\text{rank}( c(x, y)) [1:8]) )$

```
> m = length(x)
```
- $> n = length(y)$
- $> N = m + n$
- $>$  mu = m \* (N+1) / 2 # population mean of W under Ho
- $>$  sigma = sqrt( m \* n \* (N+1) / 12) # population sd of W under Ho
- $>$  # Is W (= 41) at the left tail or the right tail?

```
> z = (41.5 - mu) / signa
```

```
> p-value = 2 * pnorm(z)
```
- > shadeDist( $c(z, -z)$ ) # Graph in terms of Z.
- > shadeDist( c(41.5, 62.5), "dnorm", mu, sigma ) # Graph in terms of W.
- (c) Using the function wilcox.test, determine the asymptotic  $p$ -value based on the normal approximation with continuity correction.

 $\Box$ 

- **Homework**  $C2.10.1^*$ : Use the data from exercise 2.4 (i.e., chapter 2, exercise  $#4$ ), p. 73. Introduce the question number and letter as a comment using "#" or in red using .html code; e.g., <span style="color: red"> Exercise  $C2.10.1(a)$  </span>.
- (a) Test for unequal medians using the Wilcoxon rank-sum test, based on the normal approximation with continuity correction, using ONLY hand-calculations (i.e., without using the function wilcox.test). State  $H_0$ ,  $H_a$ , and conclusion in statistical terms and in regular English, and define any notation used. Either retype your *p*-value as a comment using " $\#$ ", or **highlight** the *p*-value in yellow.
- (b) Test for unequal medians using the Wilcoxon rank-sum test, based on the normal approximation with continuity correction, using the function wilcox.test. State  $H_0$ ,  $H_a$ , and conclusion in statistical terms and in regular English, and define

any notation used. Either retype your p-value as a comment using " $\#$ ", or highlight the  $p$ -value in yellow.

(c) Compare your approximated p-value (from parts (a) and (b)) with the exact p-value (from exercise 2.4b).

End of Homework  $C2.10.1^*$ .  $\Box$ 

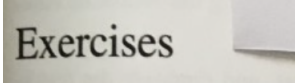

A certain data set has eight distinct observations, four from each treatment, and all of the observations from treatment l see by  $\mathbf{1}$ observations from treatment 1 are bigger than the observations from treatment. and all of the<br>one-sided *n*-value associated with the contract of the second method. one-sided *p*-value associated with the permutation test?

p. 73

- Find the permutation distribution of the difference of means for the fictitious data set in<br>the table, and find the purchas fact the distribution  $\overline{2}$  $\mathbf{a}$ the table, and find the *p*-value for the observed data.
	- Find the permutation distribution of the sum of the observations from treatment 1, and show that the p volve for the still that is the studies of the still that the p volve for the still that is the still that the studies  $\mathbf{b}$ show that the  $p$ -value for the observed data is the same as the  $p$ -value in part a.

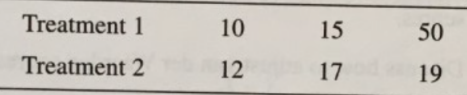

- Find the permutation distribution of the difference of medians for the data in Exercise 2. 3
- The carapace lengths (in mm) of crayfish were recorded for samples from two sections of a 4 stream in Kansas.

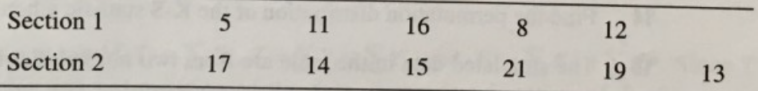

- Test for differences between the two sections using a permutation test. a
- b Test for differences using the Wilcoxon rank-sum test.
- Nest heights (in meters) of two species of woodland nesting birds were measured. Test for 5 differences between the nesting heights using the Wilcoxon rank-sum test.

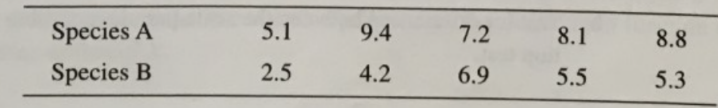

- 74 Chapter 2: Two-Sample Methods
	- Create a fictitious data set where the Wilcoxon rank-sum test and the two-sample  $t$ -test lead  $6$ to different conclusions at the 5% level of significance. (*Hint*: Try a data set in which one to different conclusions at the 5% fever of eigenvalues. ther treatment.)
	- Students in an introductory statistics class were asked how many brothers and sisters they  $\overline{7}$ have and whether their hometown is urban or rural.

Number of Siblings in Rural versus Urban Areas

| Rural 321121322225141111622211 |  |  |  |  |  |  |  |  |  |  |  |  |
|--------------------------------|--|--|--|--|--|--|--|--|--|--|--|--|
| Urban 10110011181110112        |  |  |  |  |  |  |  |  |  |  |  |  |

- Test for a significant difference between rural and urban areas using the Wilcoxon rank- $\mathbf{a}$ sum test.
- Test for a significant difference using the two-sample *t*-test, and compare the results  $\mathbf b$ with those obtained in part a. Why are the results different?
- 8 Do a permutation test on the data in Exercise 7. Is the  $p$ -value closer to that of the Wilcoxon rank-sum test or to that of the two-sample *t*-test? What does this suggest about the relationship between the permutation test and the two-sample t-test?
- $\overline{9}$ Refer to the data in Exercise 2. Obtain the permutation distribution of the sum of the van der Waerden scores for treatment 1.
- For the data in Exercise 4, test for differences between sections using van der Waerden 10 scores.
- Discuss how to adjust van der Waerden scores and exponential scores for ties. 11
- Refer to the data in Exercise 4. Make a 90% confidence interval for  $\Delta$ . Obtain the Hodges-12 Lehmann estimate of  $\Delta$ .
- Refer to the data in Exercise 5. Test for differences between the distributions of the nesting<br>heights of the two opening in the U.S. of the two opening  $13$ heights of the two species using the Kolmogorov-Smirnov test.
- Find the permutation distribution of the K-S statistic when  $m = n = 3$ .  $14$
- The simulated data in the table are from two normal distributions with the same mean and unequal variances 15 unequal variances.

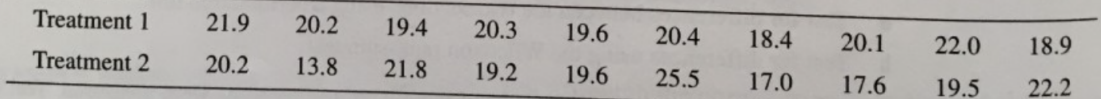

Test for differences between the scale parameters using the Siegel-Tukey test.  $\mathbf{a}$ 

Test for differences between the scale parameters using the approximate RMD permuta-<br>tion test. b tion test.